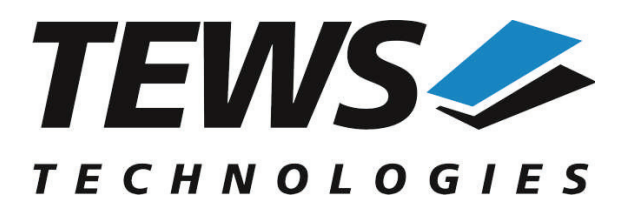

# **TDRV009-SW-25**

## **Integrity Device Driver**

High Speed Synch/Asynch Serial Interface

Version 1.0.x

### **User Manual**

Issue 1.0.0 May 2019

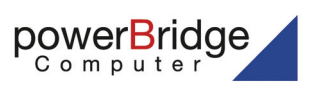

Ehlbeek 15a<br>30938 Burgwedel<br>fon 05139-9980-0 fax 05139-9980-49

www.powerbridge.de info@powerbridge.de

**TEWS TECHNOLOGIES GmbH**

Am Bahnhof 7 25469 Halstenbek, Germany Phone: +49 (0) 4101 4058 0 Fax: +49 (0) 4101 4058 19 e-mail: info@tews.com www.tews.com

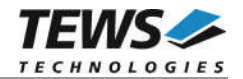

#### **TDRV009-SW-25**

Integrity Device Driver

High Speed Synch/Asynch Serial Interface

Supported Modules:

TPMC363 TPMC863 TCP863 TAMC863 TPCE863

This document contains information, which is proprietary to TEWS TECHNOLOGIES GmbH. Any reproduction without written permission is forbidden.

TEWS TECHNOLOGIES GmbH has made any effort to ensure that this manual is accurate and complete. However TEWS TECHNOLOGIES GmbH reserves the right to change the product described in this document at any time without notice.

TEWS TECHNOLOGIES GmbH is not liable for any damage arising out of the application or use of the device described herein.

 $@2019$  by TEWS TECHNOLOGIES GmbH

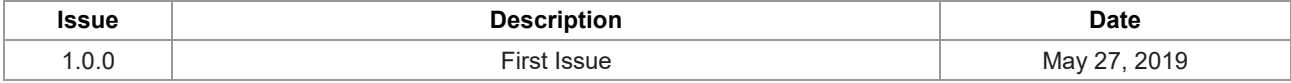

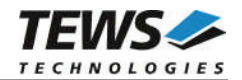

## **Table of Contents**

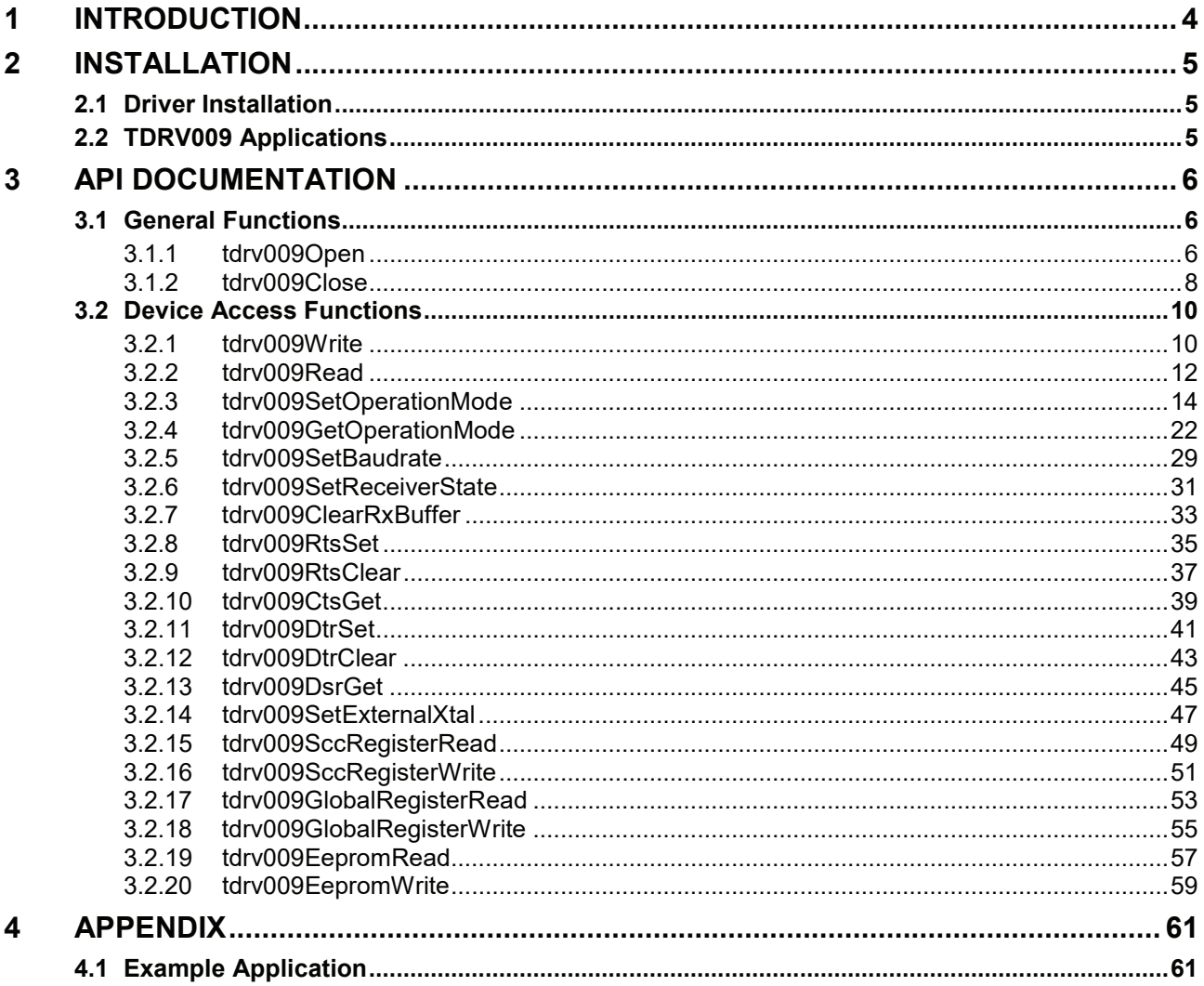

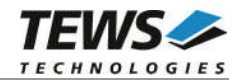

# **1 Introduction**

The TDRV009-SW-25 Integrity device driver software allows the operation of the supported PMC conforming to the Integrity I/O system specification. The software is designed and tested with Integrity 11.4.4.

The TDRV009-SW-25 device driver supports the following features:

- $\geq$  setup and configure serial channels
- $\triangleright$  send and receive data buffers (character oriented)
- $\triangleright$  read and write onboard registers directly
- ¾ read and write access to onboard EEPROM
- $\triangleright$  control handshake lines

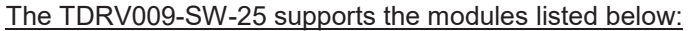

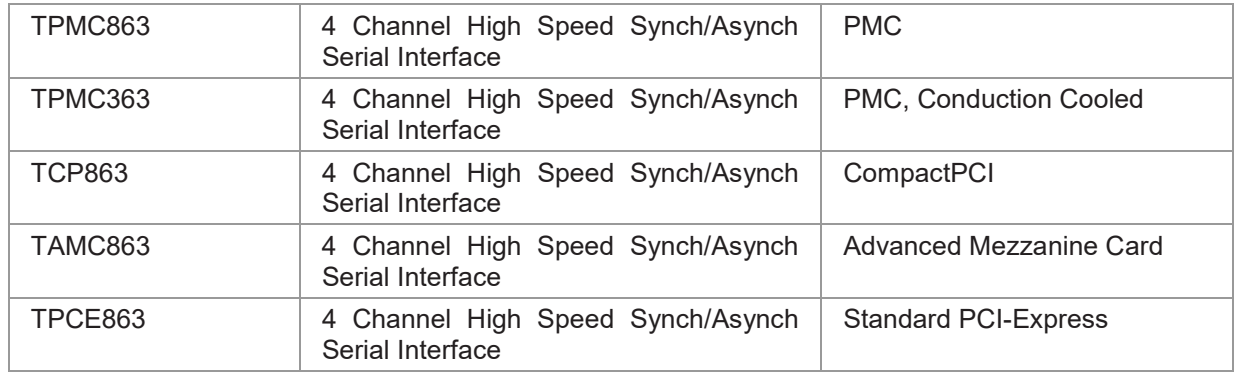

#### **In this document all supported modules and devices will be called TDRV009. Specials for a certain device will be advised.**

To get more information about the features and use of supported devices it is recommended to read the manuals of the supported modules listed below.

TPMC863 (or compatible) User Manual

Greenhills MULTI and INTEGRITY Documentation

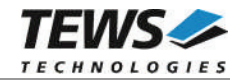

# **2 Installation**

The following files are located on the distribution media:

Directory path TDRV009-SW-25:

tdrv009.c Device driver source tdrv009def.h Driver include file commCtrl.h Driver include file example/tdrv009exa.c Example application TDRV009-SW-25-1.0.0.pdf PDF copy of this manual ChangeLog.txt Release history Release.txt Release information

tdrv009.h Include file for driver and application tdrv009api.c Application interface, simplifies device access tdrv009api.h Include file for API and applications

### **2.1 Driver Installation**

Copy the TDRV009 driver files into a desired driver or project path. The driver source file tdrv009.c must be included into the kernel project and the BSP paths must be added to the include search paths of the file. Set Options...  $\rightarrow$  Project  $\rightarrow$  Include Directories, then double click and add the new paths:

- \$(\_\_OS\_DIR)/bsp
- \$(\_\_OS\_DIR)/system
- $$$ ( OS DIR)/modules/ghs/bspsrc
- \$(\_\_OS\_DIR)/modules/ghs/bspsrc/support
- \$(\_\_OS\_DIR)/modules/ghs/bspsrc/driver/busspace

Afterwards the project must be rebuilt. The driver will be started automatically after booting the image and the driver will be requested if a matching device is detected in the system.

For further information building a kernel, please refer to Greenhills MULTI and INTEGRITY Documentation.

## **2.2 TDRV009 Applications**

Copy the TDRV009 API files (tdrv009api.c, tdrv009api.h, and tdrv009.h) into a desired application path, and include tdrv009api.c into the application project.

The application source file must include tdrv009api.h. If these steps are done, the TDRV009 API can be used and the devices will be accessible.

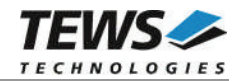

# **3 API Documentation**

### **3.1 General Functions**

### **3.1.1 tdrv009Open**

#### **NAME**

tdrv009Open() – open a device.

#### **SYNOPSIS**

TDRV009\_HANDLE tdrv009Open ( char \*DeviceName )

#### **DESCRIPTION**

Before I/O can be performed to a device, a file descriptor must be opened by a call to this function.

#### **PARAMETER**

*DeviceName*

This parameter points to a null-terminated string that specifies the name of the device. The first TDRV009 channel device is named "tdrv009\_0", the second channel device is named "tdrv009\_1" and so on.

#### **EXAMPLE**

```
#include "tdrv009api.h"
TDRV009 HANDLE hdl;
/*
** open file descriptor to device
*/
hdl = tdrv0090pen("tdrv009 0");
if (hdl == NULL){
    /* handle open error */
}
```
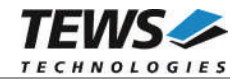

#### **RETURN VALUE**

A device descriptor pointer or NULL if the function fails.

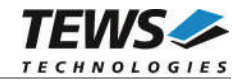

#### **3.1.2 tdrv009Close**

#### **NAME**

tdrv009Close() – close a device.

#### **SYNOPSIS**

TDRV009\_STATUS tdrv009Close

( TDRV009\_HANDLE hdl )

#### **DESCRIPTION**

This function closes previously opened devices.

#### **PARAMETER**

*hdl*

This value specifies the device handle to the hardware module retrieved by a call to the corresponding open-function.

#### **EXAMPLE**

#include "tdrv009api.h" TDRV009 HANDLE hdl; TDRV009 STATUS result; /\* \*\* close the device \*/  $result = tdrv009Close(hdl);$ if (result != TDRV009\_OK) { /\* handle close error \*/ }

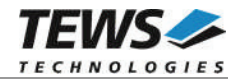

#### **RETURN VALUE**

On success, TDRV009\_OK is returned. In the case of an error, the appropriate error code is returned by the function.

#### **ERROR CODES**

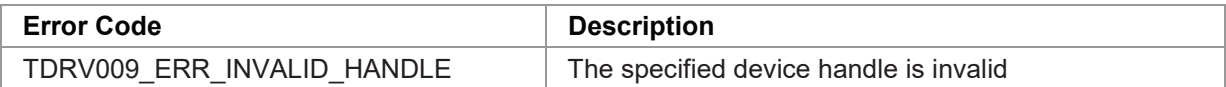

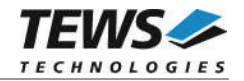

### **3.2 Device Access Functions**

#### **3.2.1 tdrv009Write**

#### **NAME**

tdrv009Write – Write data from a buffer to a specified device

#### **SYNOPSIS**

```
int tdrv009Write
(
   TDRV009_HANDLE hdl,
   char *_{pData},
   int nBytes
)
```
#### **DESCRIPTION**

This function attempts to write a data buffer to the specified TDRV009 channel*.* The user specifies a character buffer pointed to by *pData*. The argument *nBytes* specifies the length of the buffer. The function performs a blocking write operation, i.e. the function returns after the data has been transferred from the transmit-queue into the hardware FIFO.

#### **PARAMETERS**

*hdl*

This value specifies the device handle to the hardware channel retrieved by a call to the corresponding open-function.

#### *pData*

This argument points to a user supplied buffer. The data of the buffer will be transferred to the device.

#### *nBytes*

This parameter specifies the number of bytes to write.

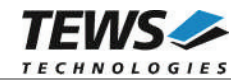

```
#include "tdrv009api.h"
TDRV009 HANDLE hdl;
unsigned char  Data[100];
int result;
/*
** Send data on TDRV009 channel
*/
sprintf( (char*)Data, "Hello World" );
result = tdrv009Write (
             hdl,
             Data,
             strlen((char*)Data)
         );
if (result \leq 0)
{
    /* handle error */
}
```
#### **RETURNS**

On success, the number of transferred bytes is returned. In the case of an error, the appropriate negative error code is returned by the function.

#### **ERROR CODES**

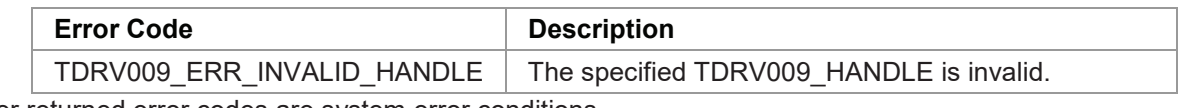

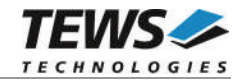

#### **3.2.2 tdrv009Read**

#### **NAME**

tdrv009Read – Read data from device

#### **SYNOPSIS**

int tdrv009Read

( TDRV009\_HANDLE hdl, char  $*$ pData, int nBytes )

#### **DESCRIPTION**

This function attempts to read an input buffer from a TDRV009 channel. The argument *nBytes* specifies the maximum length of the buffer. Available data (up to *nBytes* bytes) is copied into the user's buffer pointed to by *pData*. The function performs a non-blocking read operation, i.e. the function returns immediately even if no data is available.

#### **PARAMETERS**

*hdl*

This value specifies the device handle to the hardware channel retrieved by a call to the corresponding open-function.

#### *pData*

This argument points to a user supplied buffer where the received data will be stored.

#### *nBytes*

This parameter specifies the number of bytes to read.

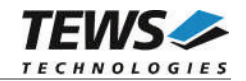

```
#include "tdrv009api.h"
TDRV009_HANDLE hdl;
int result;
unsigned char  Data[100];
/*
** Receive up to 100 data bytes on TDRV009 channel
*/
result = tdrv009Read (
              hdl,
              Data,
              100
         );
if (result \langle 0 \rangle{
    /* handle error */
}
```
#### **RETURNS**

On success, the number of transferred bytes is returned. In the case of an error, the appropriate negative error code is returned by the function.

#### **ERROR CODES**

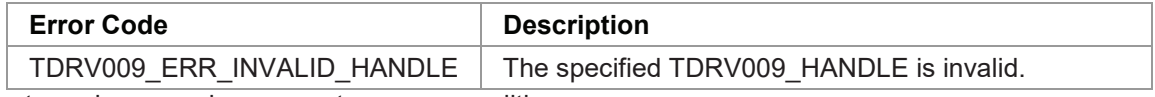

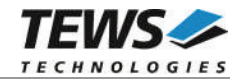

#### **3.2.3 tdrv009SetOperationMode**

#### **NAME**

tdrv009SetOperationMode – Configure Channel Operation Mode

#### **SYNOPSIS**

TDRV009\_STATUS tdrv009SetOperationMode

```
TDRV009_HANDLE hdl,
TDRV009_OPERATION_MODE *pOperationMode
```
)

(

#### **DESCRIPTION**

This function configures the channel's operation mode.

**A call to this function must be done prior to any communication operation, because after driver startup, the channel's transceivers are disabled.**

#### **PARAMETERS**

*hdl*

This value specifies the device handle to the hardware module retrieved by a call to the corresponding open-function.

#### *pOperationMode*

This argument points to a TDRV009\_OPERATION\_MODE\_STRUCT structure. It is necessary to completely initialize the structure. This can be done by calling the API function tdrv009GetOperationMode described below.

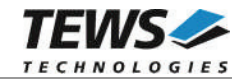

typedef struct

{

TDRV009\_COMM\_TYPE CommType; TDRV009\_TRANSCEIVER\_MODE TransceiverMode; TDRV009\_ENABLE\_DISABLE Oversampling; TDRV009\_BRGSOURCE BrgSource; TDRV009\_TXCSOURCE TxClkSource; unsigned int TxClkOutput; TDRV009\_RXCSOURCE RxClkSource; TDRV009 CLKMULTIPLIER ClockMultiplier; unsigned int Baudrate; unsigned char ClockInversion; unsigned char Encoding; TDRV009\_PARITY Parity; int Stopbits; int Databits; TDRV009\_ENABLE\_DISABLE UseTermChar; char TermChar; TDRV009\_ENABLE\_DISABLE HwHs; TDRV009\_CRC Crc; } TDRV009\_OPERATION\_MODE\_STRUCT;

#### *CommType*

This parameter describes the general communication type for the specific channel. Possible values are:

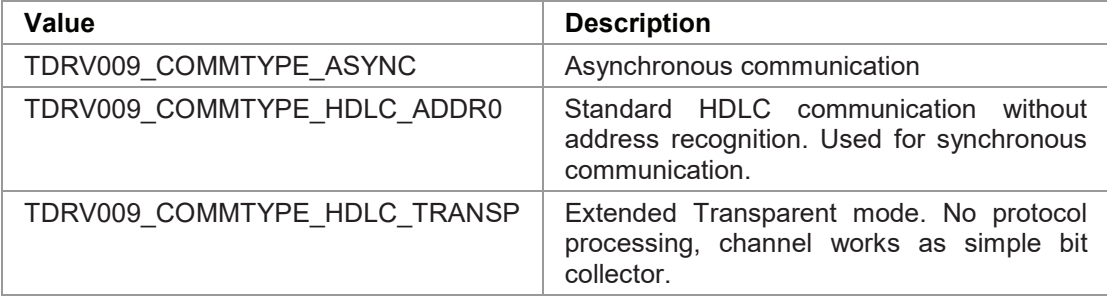

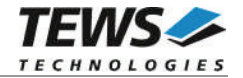

#### *TransceiverMode*

This parameter describes the transceiver mode of the programmable multi-protocol transceivers. Possible values are:

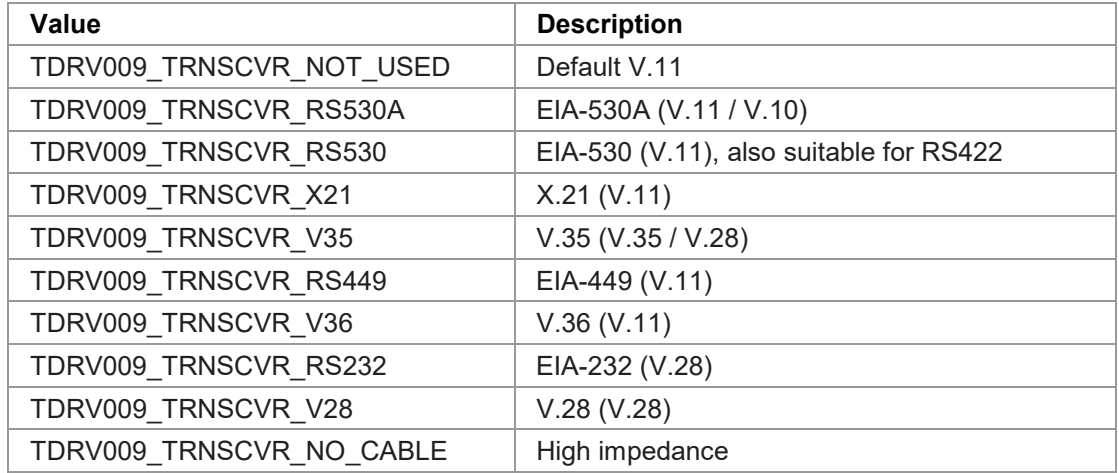

#### *Oversampling*

This parameter enables or disables 16-times oversampling, used for asynchronous communication. For communication with standard UARTs it is recommended to enable this feature. Valid values are:

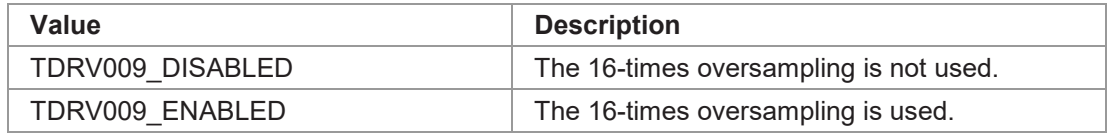

#### *BrgSource*

This parameter specifies the frequency source used as input to the BRG (Baud Rate Generator). Valid values are:

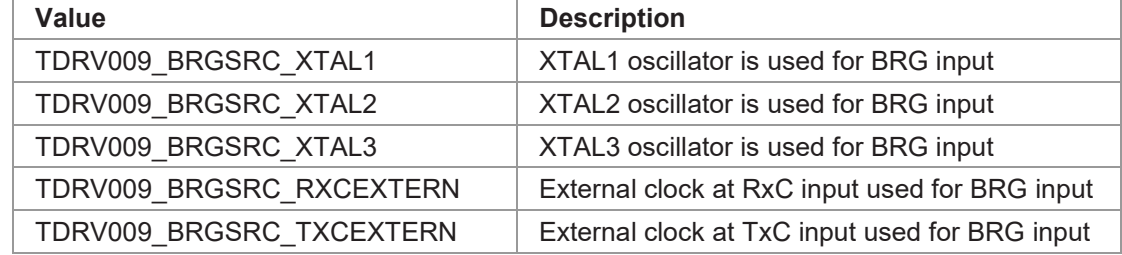

#### *TxClkSource*

This parameter specifies the frequency source used as input to the transmit engine. Valid values are:

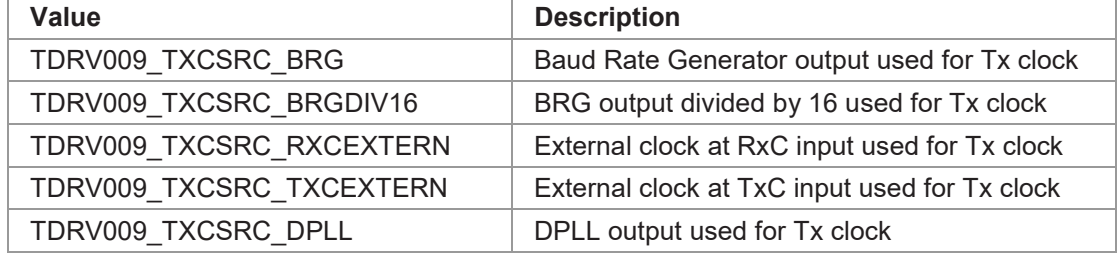

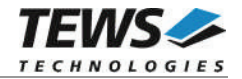

#### *TxClkOutput*

This parameter specifies which output lines are used to output the transmit clock, e.g. for synchronous communication. The given values can be binary OR'ed. Valid values are:

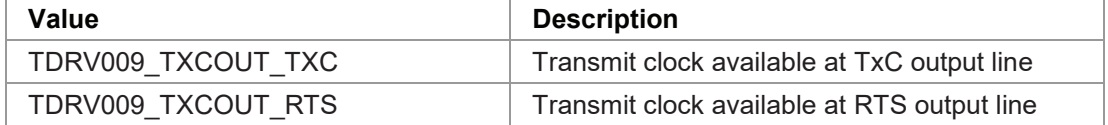

#### *RxClkSource*

This parameter specifies the frequency source used as input to the receive engine. Valid values are:

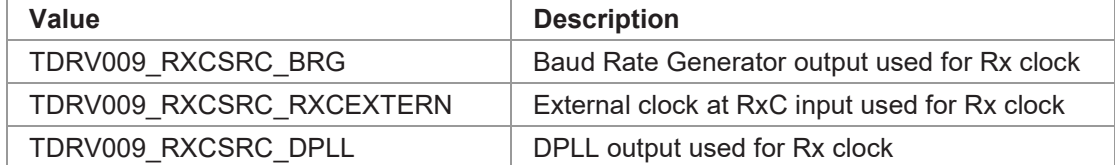

#### *ClockMultiplier*

This parameter specifies the multiplier used for BRG clock input. Valid values are:

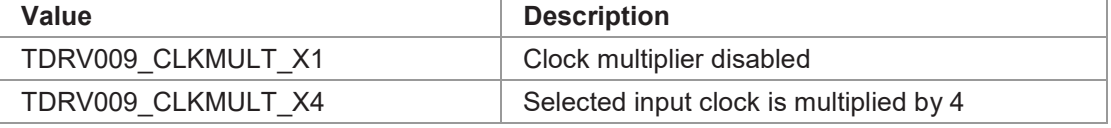

#### *Baudrate*

This parameter specifies the desired frequency to be generated by the Baud Rate Generator (BRG), which can be used as clock input signal. The value is derived from the selected clocksource. Please note that only specific values depending on the selected oscillator are valid. This frequency is internally multiplied by 16, if oversampling shall be used.

#### *ClockInversion*

This parameter specifies the inversion of the transmit clock and/or the receive clock. This value can be binary OR'ed. Possible values are:

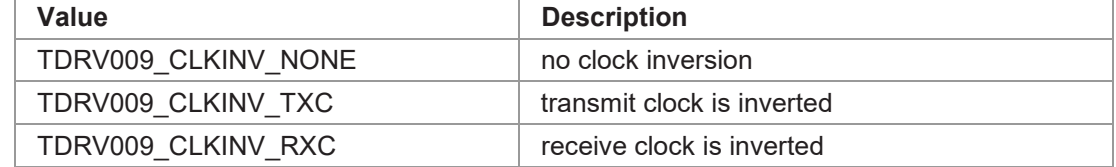

#### *Encoding*

This parameter specifies the data encoding used for communication. Valid values are:

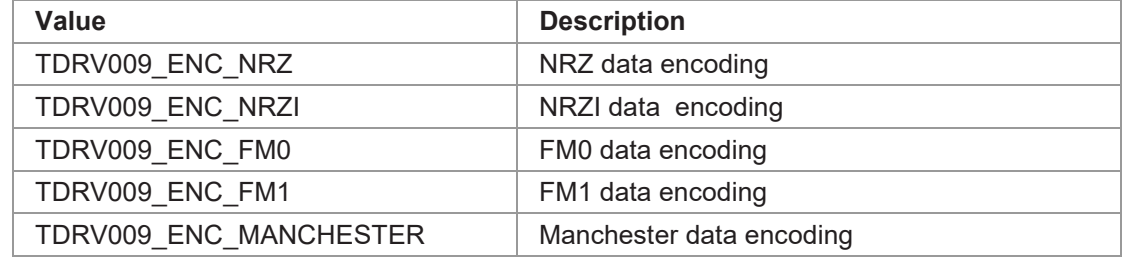

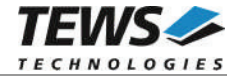

#### *Parity*

This parameter specifies the parity bit generation used for asynchronous communication. Valid values are:

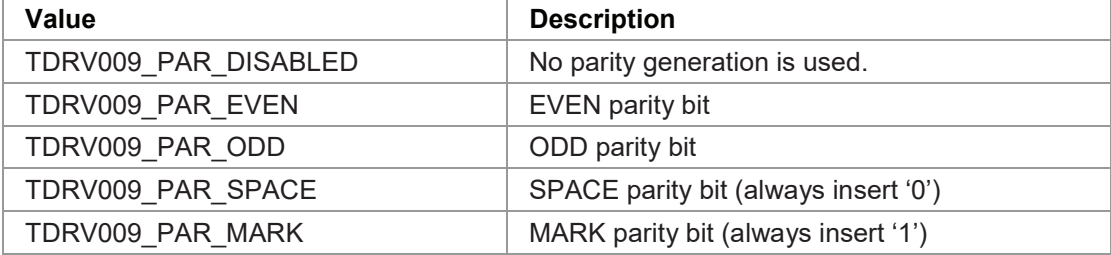

#### *Stopbits*

This parameter specifies the number of stop bits to use for asynchronous communication. Possible values are 1 or 2.

#### *Databits*

This parameter specifies the number of data bits to use for asynchronous communication. Possible values are 5 to 8.

#### *UseTermChar*

This parameter enables or disables the usage of a termination character for asynchronous communication. Valid values are:

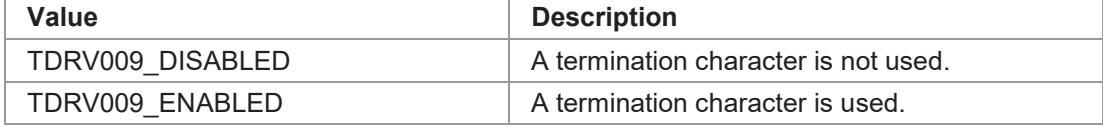

#### *TermChar*

This parameter specifies the termination character. After receiving this termination character, the communication controller will forward the received data packet immediately to the host system and use a new data packet for further received data. Any 8bit value may be used for this parameter.

#### *HwHs*

This parameter enables or disables the hardware handshaking mechanism using RTS/CTS. Valid values are:

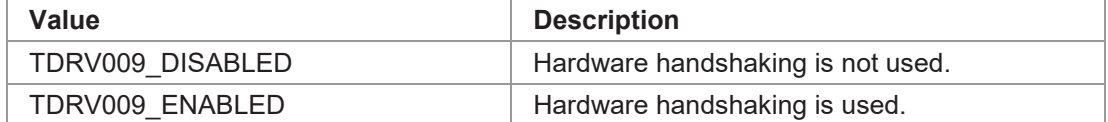

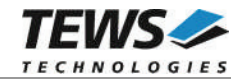

#### *Crc*

This parameter is a structure describing the CRC checking configuration.

typedef struct

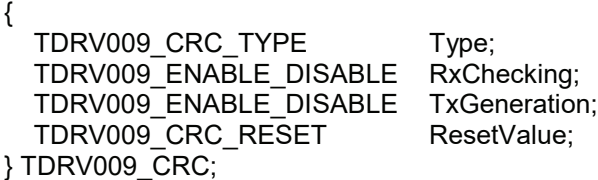

#### *Type*

This parameter describes the CRC type to be used. Possible values are:

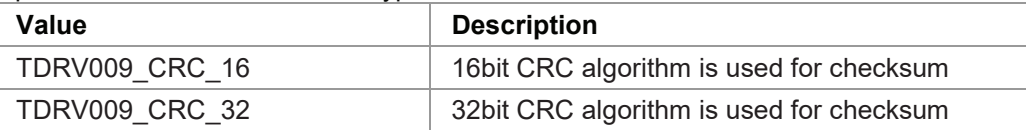

#### *RxChecking*

This parameter enables or disables the receive CRC checking. Possible values are:

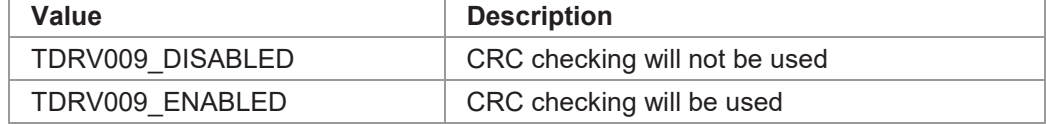

#### *TxGeneration*

This parameter enables or disables the transmit CRC generation. Possible values are:

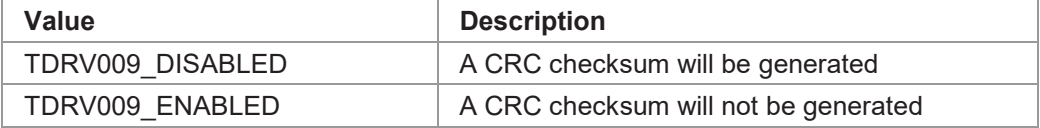

#### *ResetValue*

This parameter describes the reset value for the CRC algorithm. Possible values are:

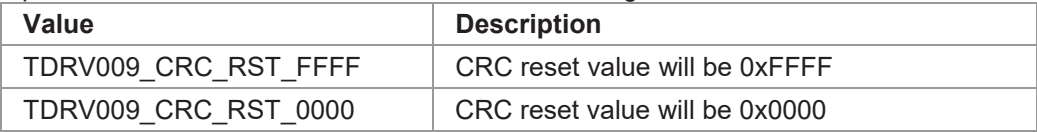

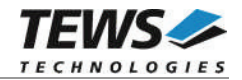

#include "tdrv009api.h"

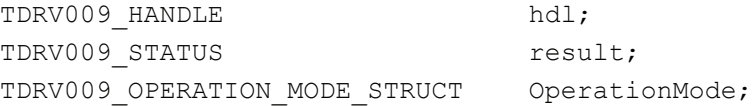

/\*------------------------------------------------- Configure channel for Async / RS232 / 115200bps -------------------------------------------------\*/ OperationMode.CommType = TDRV009 COMMTYPE ASYNC; OperationMode.TransceiverMode = TDRV009 TRNSCVR RS232; OperationMode.Oversampling = TDRV009\_ENABLED; OperationMode.BrgSource = TDRV009 BRGSRC XTAL1; OperationMode.TxClkSource = TDRV009 TXCSRC BRG; OperationMode.TxClkOutput  $= 0;$ OperationMode.RxClkSource = TDRV009 RXCSRC BRG; -<br>OperationMode.ClockMultiplier = TDRV009 CLKMULT X1; OperationMode.Baudrate  $= 115200;$ OperationMode.ClockInversion = TDRV009\_CLKINV\_NONE;  $OperationMode.Encoding = TDRV009$   $ENC NRZ;$ OperationMode.Parity = TDRV009 PAR DISABLED;  $OperationMode.Stopbits = 1;$ OperationMode.Databits  $= 8;$ OperationMode.UseTermChar = TDRV009 DISABLED;  $OperationMode.TermChar$  = 0; OperationMode.HwHs = TDRV009 DISABLED;  $OperationMode.Crc.Type = TDRV009 CRC 16;$ OperationMode.Crc.RxChecking =  $T$ DRV009 DISABLED; OperationMode.Crc.TxGeneration = TDRV009\_DISABLED; OperationMode.Crc.ResetValue = TDRV009 CRC RST FFFF; result = tdrv009SetOperationMode(hdl, &OperationMode);

```
if (result == TDRV009 OK)
{
    /* OK */} else {
   /* handle error */
}
```
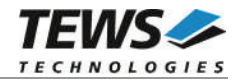

#### **RETURNS**

On success, TDRV009\_OK is returned. In the case of an error, the appropriate error code is returned by the function.

#### **ERROR CODES**

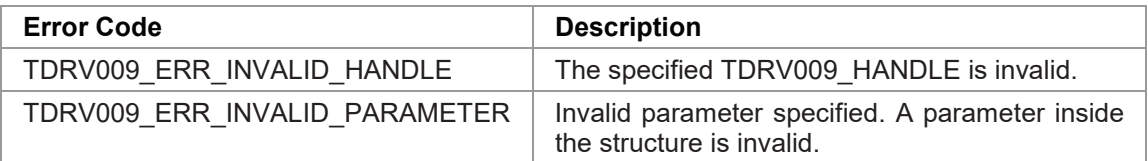

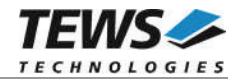

### **3.2.4 tdrv009GetOperationMode**

#### **NAME**

tdrv009GetOperationMode – Return Channel's current Operation Mode Configuration

#### **SYNOPSIS**

TDRV009\_STATUS tdrv009GetOperationMode

```
TDRV009_HANDLE hdl,
TDRV009_OPERATION_MODE *pOperationMode
```
### )

(

#### **DESCRIPTION**

This function reads the channel's current operation mode configuration.

#### **PARAMETERS**

*hdl*

This value specifies the device handle to the hardware module retrieved by a call to the corresponding open-function.

#### *pOperationMode*

This argument points to a TDRV009\_OPERATION\_MODE\_STRUCT structure.

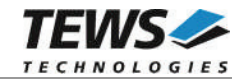

typedef struct

{

TDRV009\_COMM\_TYPE CommType; TDRV009\_TRANSCEIVER\_MODE TransceiverMode; TDRV009\_ENABLE\_DISABLE Oversampling; TDRV009\_BRGSOURCE BrgSource; TDRV009\_TXCSOURCE TxClkSource; unsigned int TxClkOutput; TDRV009\_RXCSOURCE RxClkSource; TDRV009 CLKMULTIPLIER ClockMultiplier; unsigned int Baudrate; unsigned char ClockInversion; unsigned char Encoding; TDRV009\_PARITY Parity; int Stopbits; int Databits; TDRV009\_ENABLE\_DISABLE UseTermChar; char TermChar; TDRV009\_ENABLE\_DISABLE HwHs; TDRV009\_CRC Crc; } TDRV009\_OPERATION\_MODE\_STRUCT;

#### *CommType*

This parameter describes the general communication type for the specific channel. Possible values are:

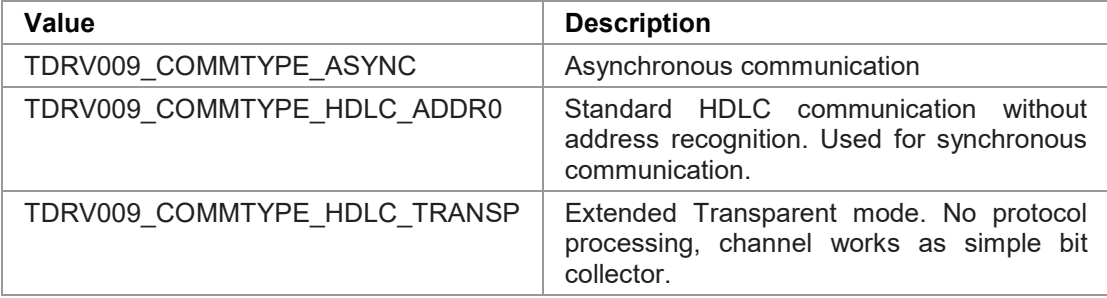

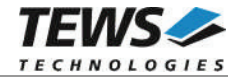

#### *TransceiverMode*

This parameter describes the transceiver mode of the programmable multi-protocol transceivers. Possible values are:

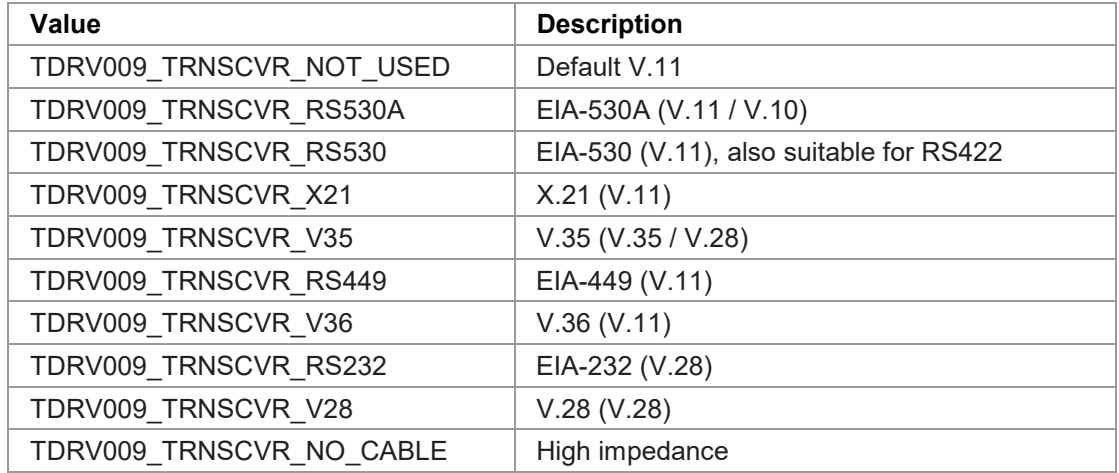

#### *Oversampling*

This parameter enables or disables 16-times oversampling, used for asynchronous communication. For communication with standard UARTs it is recommended to enable this feature. Valid values are:

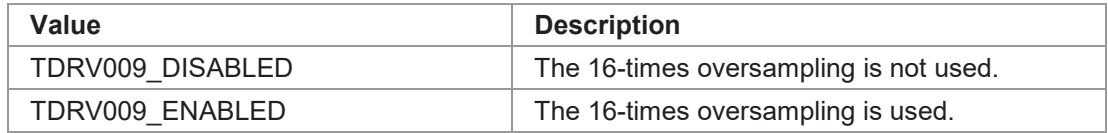

#### *BrgSource*

This parameter specifies the frequency source used as input to the BRG (Baud Rate Generator). Valid values are:

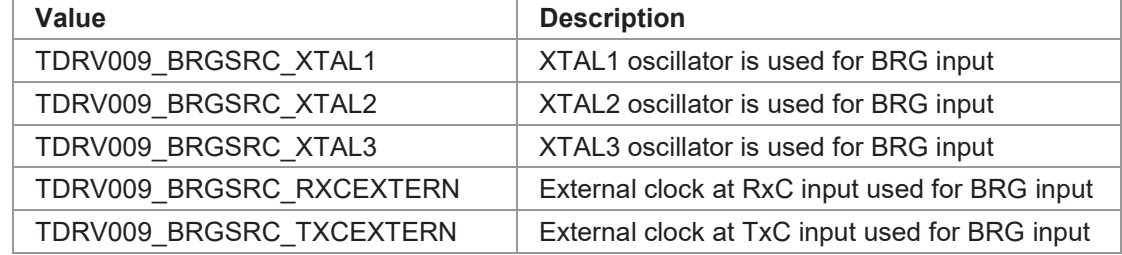

#### *TxClkSource*

This parameter specifies the frequency source used as input to the transmit engine. Valid values are:

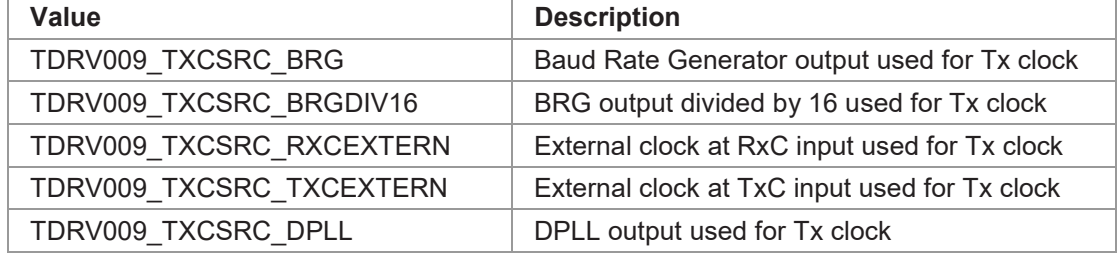

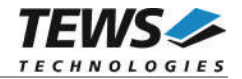

#### *TxClkOutput*

This parameter specifies which output lines are used to output the transmit clock, e.g. for synchronous communication. The given values can be binary OR'ed. Valid values are:

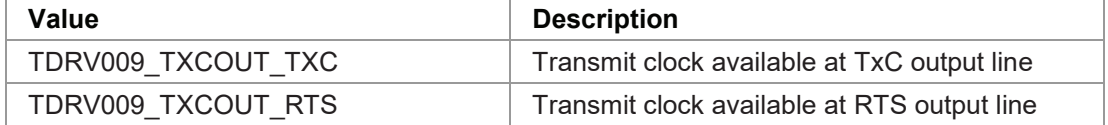

#### *RxClkSource*

This parameter specifies the frequency source used as input to the receive engine. Valid values are:

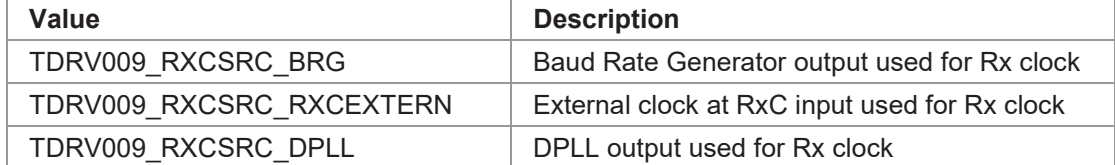

#### *ClockMultiplier*

This parameter specifies the multiplier used for BRG clock input. Valid values are:

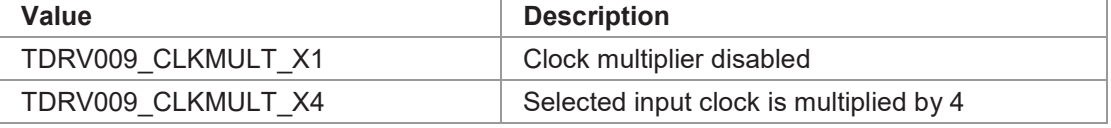

#### *Baudrate*

This parameter specifies the desired frequency to be generated by the Baud Rate Generator (BRG), which can be used as clock input signal. The value is derived from the selected clocksource. Please note that only specific values depending on the selected oscillator are valid. This frequency is internally multiplied by 16, if oversampling shall be used.

#### *ClockInversion*

This parameter specifies the inversion of the transmit clock and/or the receive clock. This value can be binary OR'ed. Possible values are:

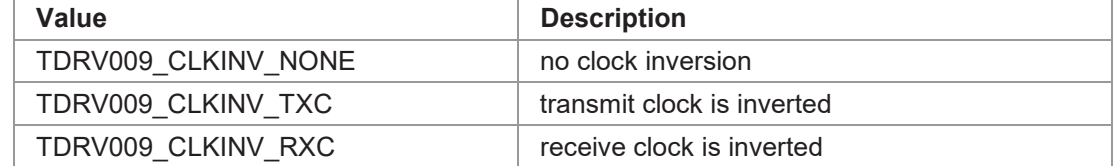

#### *Encoding*

This parameter specifies the data encoding used for communication. Valid values are:

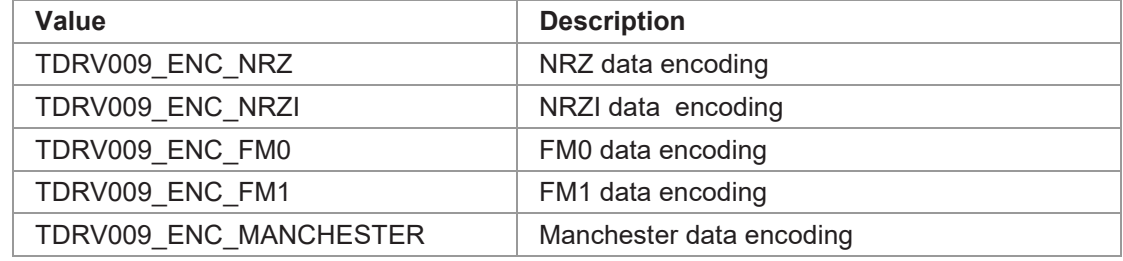

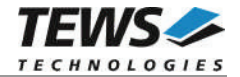

#### *Parity*

This parameter specifies the parity bit generation used for asynchronous communication. Valid values are:

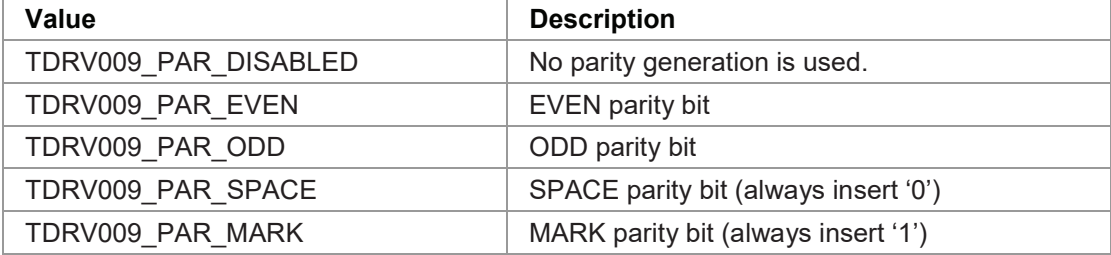

#### *Stopbits*

This parameter specifies the number of stop bits to use for asynchronous communication. Possible values are 1 or 2.

#### *Databits*

This parameter specifies the number of data bits to use for asynchronous communication. Possible values are 5 to 8.

#### *UseTermChar*

This parameter enables or disables the usage of a termination character for asynchronous communication. Valid values are:

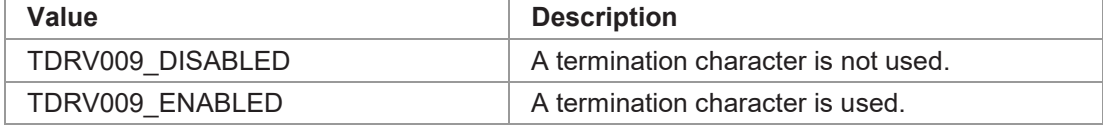

#### *TermChar*

This parameter specifies the termination character. After receiving this termination character, the communication controller will forward the received data packet immediately to the host system and use a new data packet for further received data. Any 8bit value may be used for this parameter.

#### *HwHs*

This parameter enables or disables the hardware handshaking mechanism using RTS/CTS. Valid values are:

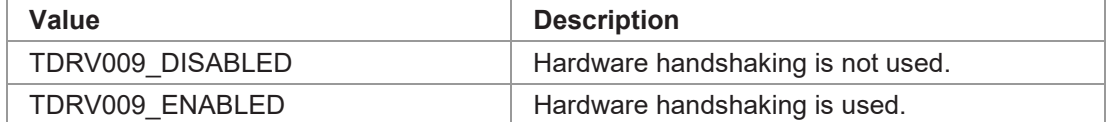

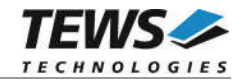

#### *Crc*

This parameter is a structure describing the CRC checking configuration.

typedef struct

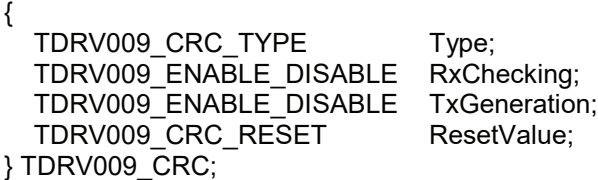

#### *Type*

This parameter describes the CRC type to be used. Possible values are:

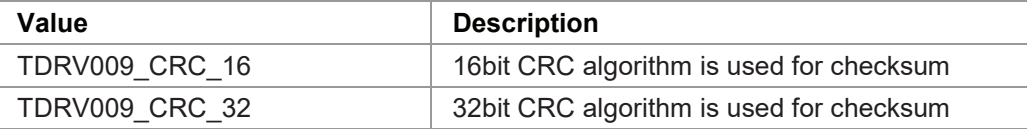

#### *RxChecking*

This parameter enables or disables the receive CRC checking. Possible values are:

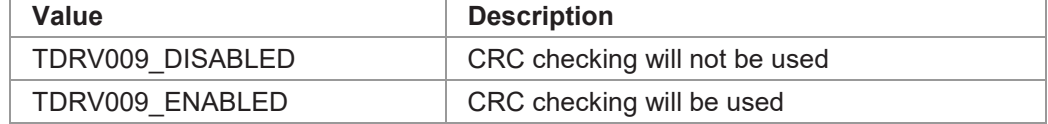

#### *TxGeneration*

This parameter enables or disables the transmit CRC generation. Possible values are:

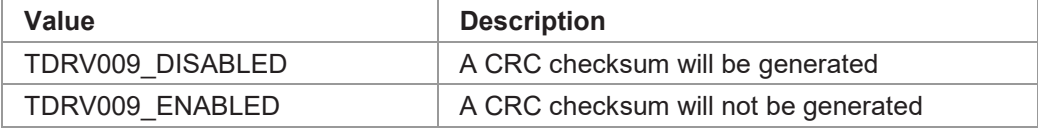

#### *ResetValue*

This parameter describes the reset value for the CRC algorithm. Possible values are:

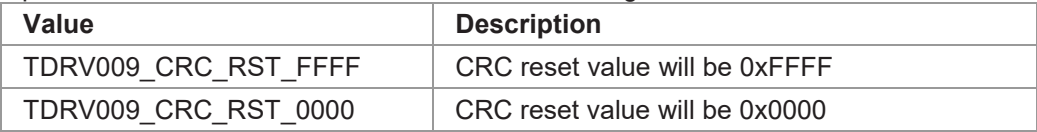

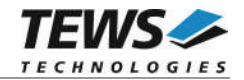

```
#include "tdrv009api.h"
TDRV009 HANDLE hdl;
TDRV009 STATUS result;
TDRV009 OPERATION MODE STRUCT OperationMode;
/*-------------------------------------------------
 Read Channel Operation Mode
 -------------------------------------------------*/
result = tdrv009GetOperationMode(hdl, &OperationMode);
if (result == TDRV009 OK)
{
    /* OK */} else {
  /* handle error */
}
```
#### **RETURNS**

On success, TDRV009 OK is returned. In the case of an error, the appropriate error code is returned by the function.

#### **ERROR CODES**

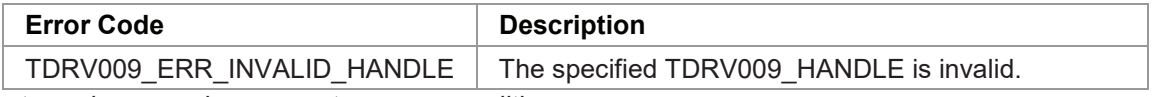

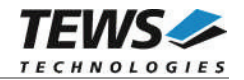

#### **3.2.5 tdrv009SetBaudrate**

#### **NAME**

(

)

tdrv009SetBaudrate – Configure Transmission Rate

#### **SYNOPSIS**

TDRV009\_STATUS tdrv009SetBaudrate

TDRV009\_HANDLE hdl, int **Baudrate** 

#### **DESCRIPTION**

This function sets up the transmission rate for the specific channel. This is done without changing the configuration set by tdrv009SetOperationMode. If async oversampling is enabled, the desired baudrate is internally multiplied by 16. It is important that this result can be derived from the selected clocksource. This function specifies the desired frequency which should be generated by the Baud Rate Generator (BRG).

#### **PARAMETERS**

*hdl*

This value specifies the device handle to the hardware module retrieved by a call to the corresponding open-function.

#### *Baudrate*

This parameter specifies the baudrate which should be generated by the Baud Rate Generator. Be sure that the baudrate can be derived from the previously selected clock source.

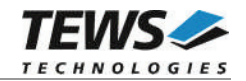

```
#include "tdrv009api.h"
TDRV009_HANDLE hdl;
TDRV009 STATUS result;
/*------------------------------
 Set baudrate to 14400bps
 ------------------------------*/
result = tdrv009SetBaudrate(hdl, 14400);
if (result == TDRV009 OK)
{
    /* OK */} else {
    /* handle error */
}
```
#### **RETURNS**

On success, TDRV009\_OK is returned. In the case of an error, the appropriate error code is returned by the function.

#### **ERROR CODES**

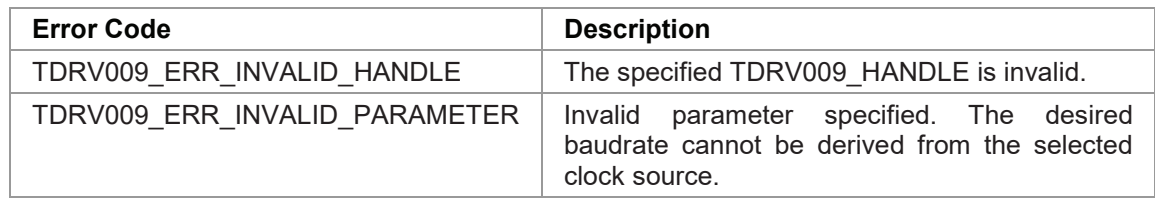

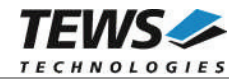

#### **3.2.6 tdrv009SetReceiverState**

#### **NAME**

tdrv009SetReceiverState – Enable/Disable the receiver

#### **SYNOPSIS**

TDRV009\_STATUS tdrv009SetReceiverState

( TDRV009\_HANDLE hdl, int **ReceiverState** )

#### **DESCRIPTION**

This function sets the channel's receiver either to active or inactive.

#### **PARAMETERS**

*hdl*

This value specifies the device handle to the hardware module retrieved by a call to the corresponding open-function.

#### *ReceiverState*

This parameter defines the new state of the receiver. Possible values are:

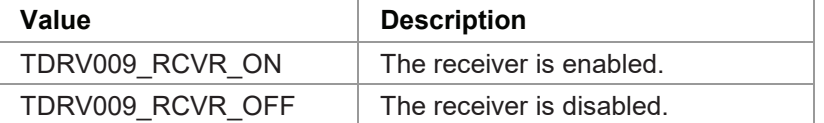

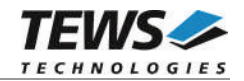

```
#include "tdrv009api.h"
TDRV009_HANDLE hdl;
TDRV009 STATUS result;
/*------------------------------
 Enable the receiver
  ------------------------------*/
result = tdrv009SetReceiverState(hdl, TDRV009_RCVR_ON);
if (result == TDRV009 OK)
{
    /* OK */} else {
    /* handle error */
}
```
#### **RETURNS**

On success, TDRV009\_OK is returned. In the case of an error, the appropriate error code is returned by the function.

#### **ERROR CODES**

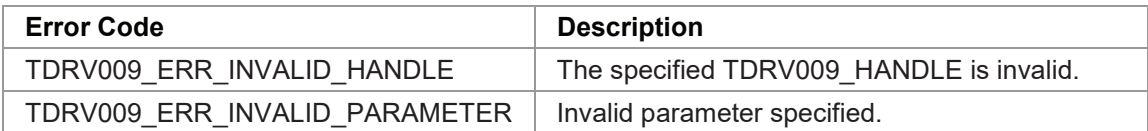

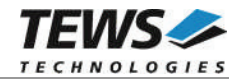

#### **3.2.7 tdrv009ClearRxBuffer**

#### **NAME**

(

)

tdrv009ClearRxBuffer – Discard all received data

#### **SYNOPSIS**

TDRV009\_STATUS tdrv009ClearRxBuffer

```
TDRV009_HANDLE hdl
```
#### **DESCRIPTION**

This function removes all received data from the channel's receive buffer, and flushes the hardware FIFO as well.

#### **PARAMETERS**

*hdl*

This value specifies the device handle to the hardware module retrieved by a call to the corresponding open-function.

#### **EXAMPLE**

```
#include "tdrv009api.h"
TDRV009 HANDLE hdl;
TDRV009 STATUS result;
/*------------------------------
 Clear receive buffer
  ------------------------------*/
result = tdrv009ClearRxBuffer( hdl );
if (result == TDRV009 OK)
{
    /* OK */} else {
    /* handle error */
}
```
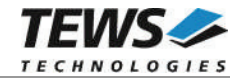

#### **RETURNS**

On success, TDRV009\_OK is returned. In the case of an error, the appropriate error code is returned by the function.

#### **ERROR CODES**

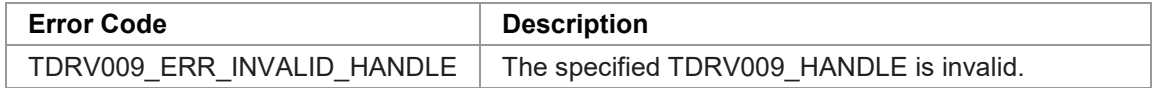

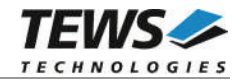

#### **3.2.8 tdrv009RtsSet**

#### **NAME**

tdrv009RtsSet – Assert RTS Signal

#### **SYNOPSIS**

TDRV009\_STATUS tdrv009RtsSet

( TDRV009\_HANDLE hdl

)

#### **DESCRIPTION**

This function asserts the RTS handshake signal line of the specific channel. This function is not available if the channel is configured for hardware handshaking.

#### **PARAMETERS**

*hdl*

This value specifies the device handle to the hardware module retrieved by a call to the corresponding open-function.

#### **EXAMPLE**

```
#include "tdrv009api.h"
TDRV009 HANDLE hdl;
TDRV009 STATUS result;
/*------------------------------
 Assert RTS
  ------------------------------*/
result = tdrv009RtsSet( hdl );
if (result == TDRV009 OK)
{
    /* OK */} else {
    /* handle error */
}
```
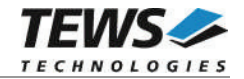

#### **RETURNS**

On success, TDRV009\_OK is returned. In the case of an error, the appropriate error code is returned by the function.

#### **ERROR CODES**

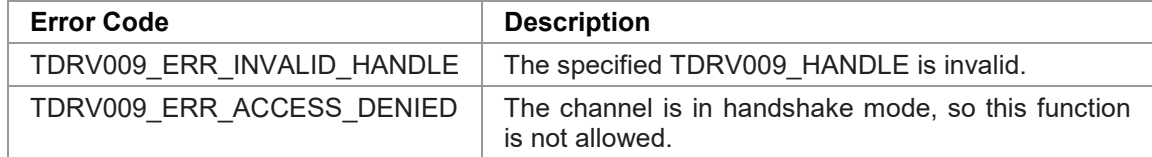

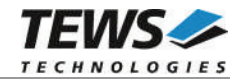

#### **3.2.9 tdrv009RtsClear**

#### **NAME**

tdrv009RtsClear – De-Assert RTS Signal

#### **SYNOPSIS**

TDRV009\_STATUS tdrv009RtsClear

( TDRV009\_HANDLE hdl )

#### **DESCRIPTION**

This function de-asserts the RTS handshake signal line of the specific channel. This function is not available if the channel is configured for hardware handshaking.

#### **PARAMETERS**

*hdl*

This value specifies the device handle to the hardware module retrieved by a call to the corresponding open-function.

#### **EXAMPLE**

```
#include "tdrv009api.h"
TDRV009 HANDLE hdl;
TDRV009 STATUS result;
/*------------------------------
 De-Assert RTS
  ------------------------------*/
result = tdrv009RtsClear( hdl );
if (result == TDRV009 OK)
{
    /* OK */} else {
    /* handle error */
}
```
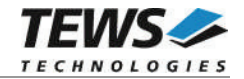

#### **RETURNS**

On success, TDRV009\_OK is returned. In the case of an error, the appropriate error code is returned by the function.

#### **ERROR CODES**

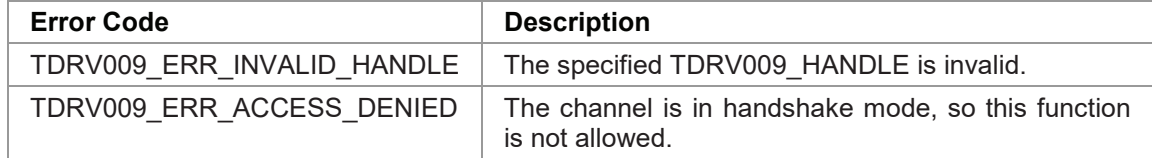

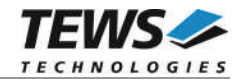

#### **3.2.10 tdrv009CtsGet**

#### **NAME**

tdrv009CtsGet – Return status of CTS signal

#### **SYNOPSIS**

TDRV009\_STATUS tdrv009CtsGet

```
(
   TDRV009_HANDLE hdl,
   unsigned int *pCtsState
)
```
#### **DESCRIPTION**

This function de-asserts the RTS handshake signal line of the specific channel. This function is not available if the channel is configured for hardware handshaking.

#### **PARAMETERS**

*hdl*

This value specifies the device handle to the hardware module retrieved by a call to the corresponding open-function.

#### *pCtsState*

This parameter points to an unsigned int buffer where the status of the CTS signal will be stored. Depending on the state of CTS, either 0 (inactive) or 1 (active) is returned.

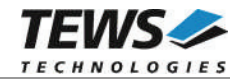

```
#include "tdrv009api.h"
TDRV009_HANDLE hdl;
TDRV009 STATUS result;
unsigned int CtsStatus;
/*------------------------------
 Read CTS state
 ------------------------------*/
result = tdrv009CtsGet(hdl, &CtsStatus);
if (result == TDRV009 OK)
{
    /* OK */printf( "CTS = %d\n", CtsStatus );
} else {
    /* handle error */
}
```
#### **RETURNS**

On success, TDRV009\_OK is returned. In the case of an error, the appropriate error code is returned by the function.

#### **ERROR CODES**

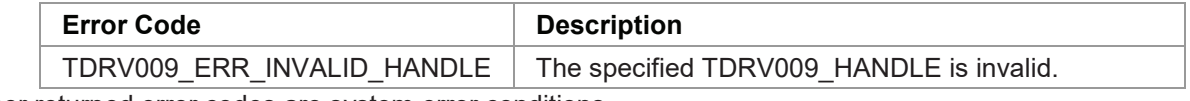

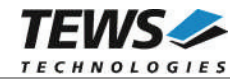

#### **3.2.11 tdrv009DtrSet**

#### **NAME**

tdrv009DtrSet – Assert DTR Signal

#### **SYNOPSIS**

TDRV009\_STATUS tdrv009DtrSet

( TDRV009\_HANDLE hdl )

#### **DESCRIPTION**

This function sets the DTR signal line to HIGH. This function is only available for the  $4<sup>th</sup>$  channel of a TDRV009 module.

#### **PARAMETERS**

*hdl*

This value specifies the device handle to the hardware module retrieved by a call to the corresponding open-function.

#### **EXAMPLE**

```
#include "tdrv009api.h"
TDRV009 HANDLE hdl;
TDRV009 STATUS result;
/*------------------------------
 Set DTR to HIGH (only valid for channel 3)
  ------------------------------*/
result = tdrv009DtrSet(hdl);
if (result == TDRV009 OK)
{
    /* OK */} else {
    /* handle error */
}
```
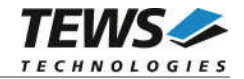

#### **RETURNS**

On success, TDRV009\_OK is returned. In the case of an error, the appropriate error code is returned by the function.

#### **ERROR CODES**

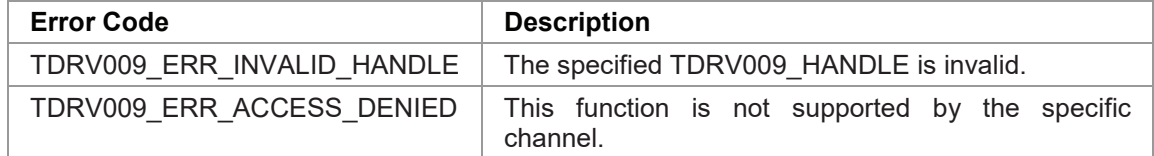

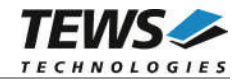

#### **3.2.12 tdrv009DtrClear**

#### **NAME**

tdrv009DtrClear – De-Assert DTR Signal

#### **SYNOPSIS**

TDRV009\_STATUS tdrv009DtrClear

( TDRV009\_HANDLE hdl )

#### **DESCRIPTION**

This function sets the DTR signal line to LOW. This function is only available for the  $4<sup>th</sup>$  channel of a TDRV009 module.

#### **PARAMETERS**

*hdl*

This value specifies the device handle to the hardware module retrieved by a call to the corresponding open-function.

#### **EXAMPLE**

```
#include "tdrv009api.h"
TDRV009_HANDLE hdl;
TDRV009 STATUS result;
/*------------------------------
 Set DTR to LOW (only valid for channel 3)
  ------------------------------*/
result = tdrv009DtrClear(hdl);
if (result == TDRV009 OK)
{
    /* OK */} else {
    /* handle error */
}
```
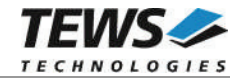

#### **RETURNS**

On success, TDRV009\_OK is returned. In the case of an error, the appropriate error code is returned by the function.

#### **ERROR CODES**

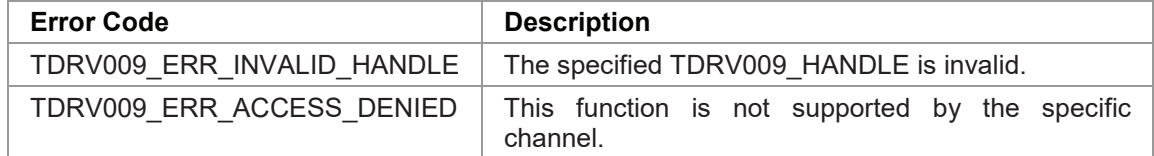

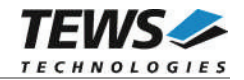

#### **3.2.13 tdrv009DsrGet**

#### **NAME**

tdrv009DsrGet – Return status of DSR signal

#### **SYNOPSIS**

TDRV009\_STATUS tdrv009DsrGet

( TDRV009\_HANDLE hdl, unsigned int \*pDsrState )

#### **DESCRIPTION**

This function returns the current state of the DSR signal line of the specific channel. This function is only available for the  $4<sup>th</sup>$  channel of a TDRV009 module

#### **PARAMETERS**

*hdl*

This value specifies the device handle to the hardware module retrieved by a call to the corresponding open-function.

#### *pDsrState*

This parameter points to an unsigned int buffer where the status of the DSR signal will be stored. Depending on the state of DSR, either 0 (inactive) or 1 (active) is returned.

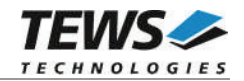

```
#include "tdrv009api.h"
TDRV009_HANDLE hdl;
TDRV009 STATUS result;
unsigned int DsrStatus;
/*------------------------------
 Read DSR state
 ------------------------------*/
result = tdrv009DsrGet(hdl, &DsrStatus);
if (result == TDRV009 OK)
{
    /* OK */printf( "DSR = %d\n", DsrStatus);
} else {
    /* handle error */
}
```
#### **RETURNS**

On success, TDRV009\_OK is returned. In the case of an error, the appropriate error code is returned by the function.

#### **ERROR CODES**

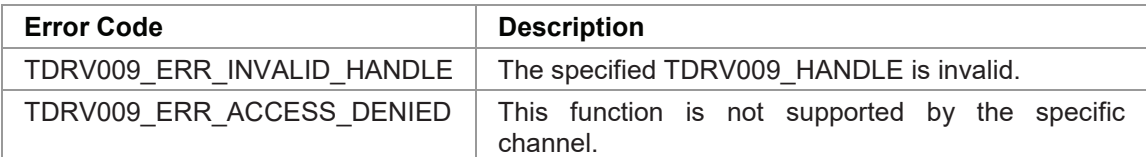

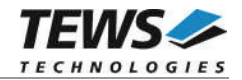

### **3.2.14 tdrv009SetExternalXtal**

#### **NAME**

tdrv009SetExternalXtal – Configure externally supplied oscillator frequency

#### **SYNOPSIS**

TDRV009\_STATUS tdrv009SetExternalXtal

( TDRV009\_HANDLE hdl, int The Contract Contract Contract Contract Contract Contract Contract Contract Contract Contract Contract Contract Contract Contract Contract Contract Contract Contract Contract Contract Contract Contract Contract Contrac )

#### **DESCRIPTION**

This function specifies the frequency of an externally provided clock. This frequency is used for baudrate calculation, and describes the input frequency to the Baud Rate Generator (BRG). The external frequency may be supplied either at input line TxC or RxC.

#### **PARAMETERS**

*hdl*

This value specifies the device handle to the hardware module retrieved by a call to the corresponding open-function.

#### *XtalFrequency*

This parameter specifies the clock frequency in Hz.

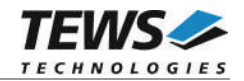

```
#include "tdrv009api.h"
TDRV009_HANDLE hdl;
TDRV009 STATUS result;
/*------------------------------
 Specify 1MHz as external clock frequency
  ------------------------------*/
result = tdrv009SetExternalXtal(hdl, 1000000);
if (result == TDRV009 OK)
{
    /* OK */} else {
    /* handle error */
}
```
#### **RETURNS**

On success, TDRV009\_OK is returned. In the case of an error, the appropriate error code is returned by the function.

#### **ERROR CODES**

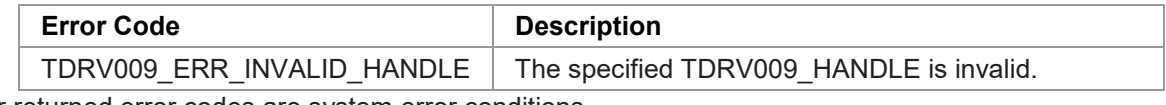

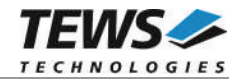

#### **3.2.15 tdrv009SccRegisterRead**

#### **NAME**

tdrv009SccRegisterRead – Read from Controller's SCC Register Space

#### **SYNOPSIS**

TDRV009\_STATUS tdrv009SccRegisterRead

TDRV009\_HANDLE hdl, TDRV009\_ADDR\_STRUCT \*pRegisterBuffer

#### )

(

#### **DESCRIPTION**

This function reads one 32bit word from the communication controller's channel-specific SCC register space.

#### **PARAMETERS**

*hdl*

This value specifies the device handle to the hardware module retrieved by a call to the corresponding open-function.

#### *pRegisterBuffer*

{

This parameter is a pointer to a *TDRV009\_ADDR\_STRUCT* structure.

typedef struct

unsigned int Offset; unsigned int Value;

} TDRV009\_ADDR\_STRUCT;

#### *Offset*

This parameter specifies a byte offset into the communication controller's channelspecific SCC register space, relative to the start of the channel's SCC register area. Please refer to the hardware user manual for further information.

#### *Value*

This parameter returns the 32bit word from the communication controller's channelspecific SCC register space.

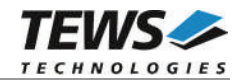

```
#include "tdrv009api.h"
TDRV009 HANDLE hdl;
TDRV009 STATUS result;
TDRV009_ADDR_STRUCT AddrBuf;
/*-------------------------------------------------
 Read a 32bit value (Status Register)
 -------------------------------------------------*/
AddrBuf.Offset = 0x0004;
result = tdrv009SccRegisterRead ( hdl, &AddrBuf );
if (result == TDRV009 OK)
{
    printf( "Value = 0x%X\n", AddrBuf.Value );
} else {
    /* handle error */
}
```
#### **RETURNS**

On success, TDRV009\_OK is returned. In the case of an error, the appropriate error code is returned by the function.

#### **ERROR CODES**

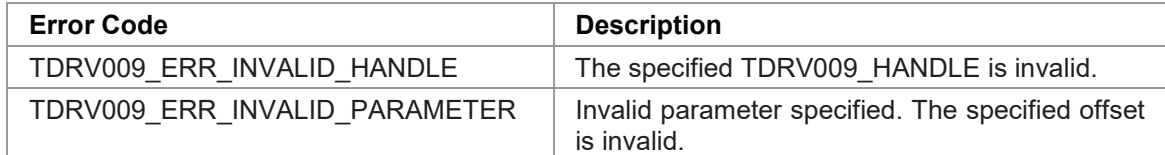

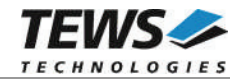

#### **3.2.16 tdrv009SccRegisterWrite**

#### **NAME**

tdrv009SccRegisterWrite – Write to Controller's SCC Register Space

#### **SYNOPSIS**

TDRV009\_STATUS tdrv009SccRegisterWrite

TDRV009\_HANDLE hdl, TDRV009\_ADDR\_STRUCT \*pRegisterBuffer

#### )

(

#### **DESCRIPTION**

This function writes one 32bit word to the communication controller's channel-specific SCC register space.

**Modifying register contents may result in communication problems, system crash or other unexpected behavior.**

#### **PARAMETERS**

*hdl*

This value specifies the device handle to the hardware module retrieved by a call to the corresponding open-function.

#### *pRegisterBuffer*

This parameter is a pointer to a *TDRV009\_ADDR\_STRUCT* structure.

typedef struct

{

unsigned int Offset;

unsigned int Value;

} TDRV009\_ADDR\_STRUCT;

#### *Offset*

This parameter specifies a byte offset into the communication controller's channelspecific SCC register space, relative to the start of the channel's SCC register area. Please refer to the hardware user manual for further information.

#### *Value*

This 32bit word will be written to the communication controller's channel-specific SCC register space.

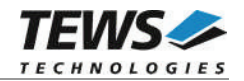

```
#include "tdrv009api.h"
TDRV009_HANDLE hdl;<br>TDRV009 STATUS resu
TDRV009 STATUS result;
TDRV009_ADDR_STRUCT AddrBuf;
/*-------------------------------------------------
 Write a 32bit value (Termination Character Register)
  -------------------------------------------------*/
AddrBuf.Offset = 0x0048;
AddrBuf.Value = (1 \le \le 15) | 0x42;
result = tdrv009SccRegisterWrite ( hdl, &AddrBuf );
if (result == TDRV009 OK)
{
    /* OK */} else {
   /* handle error */
}
```
#### **RETURNS**

On success, TDRV009\_OK is returned. In the case of an error, the appropriate error code is returned by the function.

#### **ERROR CODES**

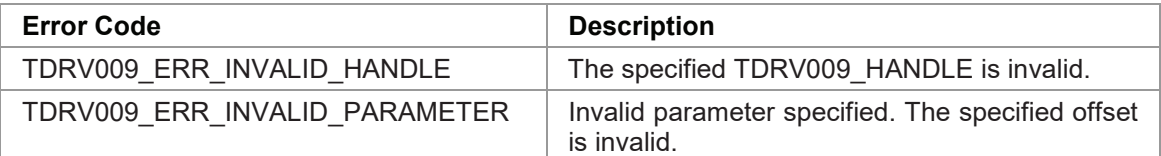

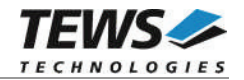

### **3.2.17 tdrv009GlobalRegisterRead**

#### **NAME**

tdrv009GlobalRegisterRead – Read from Controller's Global Register Space

#### **SYNOPSIS**

TDRV009\_STATUS tdrv009GlobalRegisterRead

TDRV009\_HANDLE hdl, TDRV009\_ADDR\_STRUCT \*pRegisterBuffer

#### )

(

#### **DESCRIPTION**

This function reads one 32bit word from the communication controller's Global Register Space.

#### **PARAMETERS**

*hdl*

This value specifies the device handle to the hardware module retrieved by a call to the corresponding open-function.

#### *pRegisterBuffer*

This Parameter is a pointer to a *TDRV009\_ADDR\_STRUCT* structure.

typedef struct { unsigned int Offset; unsigned int Value;

} TDRV009\_ADDR\_STRUCT;

#### *Offset*

This parameter specifies a byte offset into the communication controller's global register space. Please refer to the hardware user manual for further information.

#### *Value*

This parameter returns the 32bit word from the communication global register space.

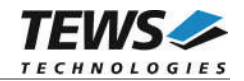

```
#include "tdrv009api.h"
TDRV009 HANDLE hdl;
TDRV009 STATUS result;
TDRV009_ADDR_STRUCT AddrBuf;
/*-------------------------------------------------
 Read a 32bit value (Version Register)
 -------------------------------------------------*/
AddrBuf.Offset = 0x00F0;
result = tdrv009GlobalRegisterRead ( hdl, &AddrBuf );
if (result == TDRV009 OK)
{
    printf( "Value = 0x%X\n", AddrBuf.Value );
} else {
    /* handle error */
}
```
#### **RETURNS**

On success, TDRV009\_OK is returned. In the case of an error, the appropriate error code is returned by the function.

#### **ERROR CODES**

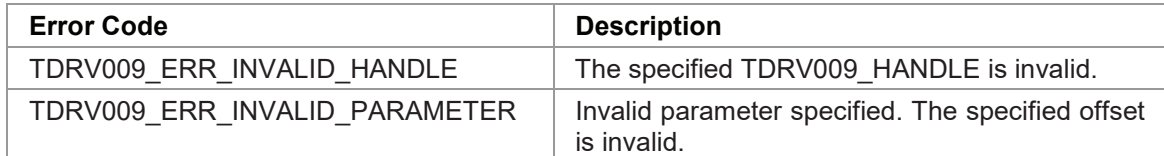

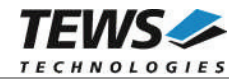

#### **3.2.18 tdrv009GlobalRegisterWrite**

#### **NAME**

tdrv009GlobalRegisterWrite – Write to controller's Global Register Space

#### **SYNOPSIS**

TDRV009\_STATUS tdrv009GlobalRegisterWrite

TDRV009\_HANDLE hdl, TDRV009\_ADDR\_STRUCT \*pRegisterBuffer

)

(

#### **DESCRIPTION**

This function writes one 32bit word to the communication controller's Global Register Space.

**Modifying register contents may result in communication problems, system crash or other unexpected behavior.**

#### **PARAMETERS**

*hdl*

This value specifies the device handle to the hardware module retrieved by a call to the corresponding open-function.

#### *pRegisterBuffer*

This Parameter is a pointer to a *TDRV009\_ADDR\_STRUCT* structure.

typedef struct

{

unsigned int Offset; unsigned int Value; } TDRV009\_ADDR\_STRUCT;

#### *Offset*

This parameter specifies a byte offset into the communication controller's global register space. Please refer to the hardware user manual for further information.

#### *Value*

This 32bit word will be written to the communication controller's global register space.

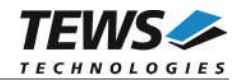

```
#include "tdrv009api.h"
TDRV009_HANDLE hdl;
TDRV009_STATUS result;
TDRV009_ADDR_STRUCT AddrBuf;
/*-------------------------------------------------
 Write a 32bit value (FIFO Control Register 4)
 -------------------------------------------------*/
AddrBuf.Offset = 0x0034;
AddrBuf.Value = 0xffffffff;
result = tdrv009GlobalRegisterWrite ( hdl, &AddrBuf );
if (result == TDRV009 OK)
{
    /* OK */} else {
   /* handle error */
}
```
#### **RETURNS**

On success, TDRV009\_OK is returned. In the case of an error, the appropriate error code is returned by the function.

#### **ERROR CODES**

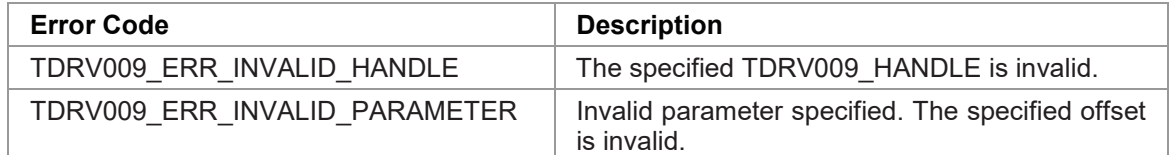

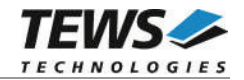

#### **3.2.19 tdrv009EepromRead**

#### **NAME**

tdrv009EepromRead – Read from EEPROM

#### **SYNOPSIS**

```
TDRV009_STATUS tdrv009EepromRead
```

```
(
   TDRV009_HANDLE hdl,
   TDRV009_EEPROM_BUFFER *pEepromBuffer
```
#### )

#### **DESCRIPTION**

This function reads one 16bit word from the onboard EEPROM.

#### **PARAMETERS**

*hdl*

This value specifies the device handle to the hardware module retrieved by a call to the corresponding open-function.

#### *pEepromBuffer*

This parameter is a pointer to a *TDRV009\_EEPROM\_BUFFER* structure.

typedef struct {

> unsigned int Offset; unsigned short Value;

} TDRV009\_EEPROM\_BUFFER;

#### *Offset*

This parameter specifies a 16bit word offset into the EEPROM. Following offsets are available:

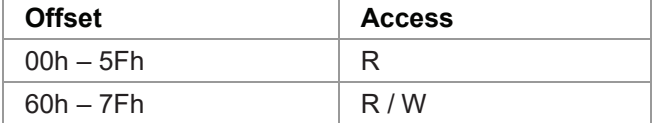

#### *Value*

This parameter returns the 16bit word from the EEPROM at the given offset.

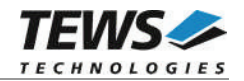

```
#include "tdrv009api.h"
TDRV009 HANDLE hdl;
TDRV009 STATUS result;
TDRV009 EEPROM BUFFER EepromBuf;
/*-------------------------------------------------
 Read a 16bit value into the EEPROM, offset 0
 -------------------------------------------------*/
EepromBuf.Offset = 0;result = tdrv009EepromRead( hdl, &EepromBuf);
if (result == TDRV009 OK)
{
    printf( "Value = 0x%X\n", EepromBuf.Value );
} else {
    /* handle error */
}
```
#### **RETURNS**

On success, TDRV009\_OK is returned. In the case of an error, the appropriate error code is returned by the function.

#### **ERROR CODES**

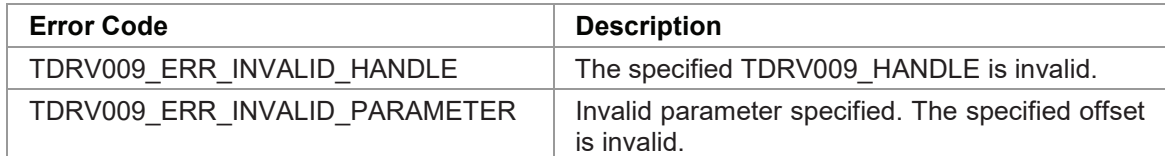

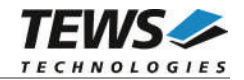

#### **3.2.20 tdrv009EepromWrite**

#### **NAME**

tdrv009EepromWrite – Write from EEPROM

#### **SYNOPSIS**

```
TDRV009_STATUS tdrv009EepromWrite
```

```
TDRV009_HANDLE hdl,
TDRV009_EEPROM_BUFFER *pEepromBuffer
```
(

)

#### **DESCRIPTION**

This function writes one 16bit word into the onboard EEPROM. The first part of the EEPROM is reserved for factory usage, write accesses to this area will result in an error.

#### **PARAMETERS**

*hdl*

This value specifies the device handle to the hardware module retrieved by a call to the corresponding open-function.

#### *pEepromBuffer*

This parameter is a pointer to a *TDRV009\_EEPROM\_BUFFER* structure.

typedef struct

{

unsigned int Offset; unsigned short Value;

} TDRV009\_EEPROM\_BUFFER;

#### *Offset*

This parameter specifies a 16bit word offset into the EEPROM. Following offsets are available:

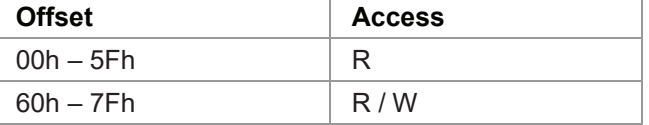

*Value*

This parameter specifies the 16bit word to be written into the EEPROM at the given offset.

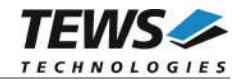

```
#include "tdrv009api.h"
TDRV009_HANDLE hdl;
TDRV009_STATUS result;
TDRV009 EEPROM BUFFER EepromBuf;
/*-------------------------------------------------
 Write a 16bit value into the EEPROM, offset 60h
 -------------------------------------------------*/
EepromBuf.Offset = 0x60;
EepromBuf.Value = 0x1234;
result = tdrv009EepromWrite( hdl, &EepromBuf);
if (result == TDRV009 OK)
{
    /* OK */} else {
   /* handle error */
}
```
#### **RETURNS**

On success, TDRV009\_OK is returned. In the case of an error, the appropriate error code is returned by the function.

#### **ERROR CODES**

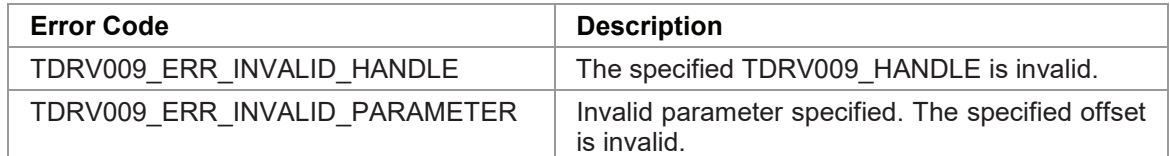

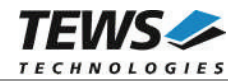

# **4 Appendix**

### **4.1 Example Application**

The example application shall give an overview about the use of the TDRV009 devices and how to use the TDRV009 API.

The example application is designed as an interactive console application, so make sure to properly redirect the standard input and standard output for the example application's address space. If using a Dynamic Download Build e.g. in a telnet shell, use the following command:

# run -filtered <example filename> -args <example address space>